MediaHuman YouTube Downloader Crack Download

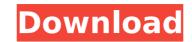

Quick and easy downloader of YouTube. Automatically expand any playlist you add to the app. Supports any output format. Automatically force all downloads to be stopped once a download is finished. Saves both the video and the audio in the same file. Supports playlists and channels. Supports a 'Repeat' button to play the same video again and again. Download Additional Requirements Windows Mac OS X How to download MediaHuman YouTube Downloader 2022 Crack? Step 1: Run the MediaHuman YouTube Downloader. Click on the Start button from the Windows taskbar. Step 2: Click on the program title from the list of recently installed programs. Step 3: Activate the download mode: a. Click on the List Add button. b. Choose the video or audio format you want to download. c. Input the URL of the video. Step 4: Name the output file. Step 5: Set the download parameters. Step 6: Ready to go! Click on the Ok button to begin download. Click the Stop button once the download is finished. Downloading has begun, and the progress bar displays the file size. Step 7: Start playing the downloaded file. Enjoy your digital entertainment. Once the download is completed, your MediaHuman YouTube Downloader will offer you to start playback automatically, or even let you choose the preferred place to start. If you want to stop playback automatically, you need to select the Stop button. To download the audio version of the file, click on the Combo box in the lower left corner of the program window. MediaHuman YouTube Downloader MediaHuman YouTube Downloader is a video downloader that makes it possible to download video files of the popular streaming website YouTube and convert them to any of your preferred video format or device. Design and Features With MediaHuman YouTube Downloader you do not have to worry about the video or audio version of the file as it can extract both. You can specify the video or audio format to download. When you start downloading, the program prompts you to start the download with automatic or manual options. Add a URL of YouTube video to the app using the Add button and the download begins automatically. MediaHuman YouTube Downloader has a search tool built-in that can help

## ------ If you are searching for a lightweight and convenient solution to download YouTube videos then you came to the right place. This app allows you to listen to YouTube videos online directly from the computer. You can download videos from any type of

playlists or channels including the videos from popular YouTubers such as PewDiePie or Wes Anderson. The list of supported YouTube videos includes the whole video with the audio version and the video with the audio version. You can find the download button on the main window. After you've downloaded the video you can watch it on the app directly and copy it to the preferred location. Once you've finished the downloading you can play the saved video in any of your devices! Key Features: - Download YouTube videos from any video playlist or channel - Download the audio version of your desired video - Save the video to your computer with the user-friendly interface - Download music from SoundCloud, Facebook, and YouTube - Encode and download videos to iPod, iPhone, Apple TV, Wii, Xbox, PS3 and Zune -Options to download videos only or both audio and video - Dozens of export formats support - Automatically turn off the computer once all downloads are done - Copy to Apple iPod, Apple TV, Wii, PS3, Xbox, Zune or many other mp3 players - iPhone, iPad, iPod Touch, Apple TV and iPod nano support Download APK: [GET APK]Download Demo: ----- This video downloader is able to access any playlists or channels that you've authorized. It is really simple. First you need to press "Add" button on the main window of the app to add a playlist or channel link. After that you need to select the destination format from the drop-down list, such as the iPod or Apple TV. Select the video you wish to download and then press "Download" button to start the download. If there's too much to download at once, you can download a video in a batch. Video downloader's user-friendly interface allows you to download the video very easy. Let's talk about the main window of the application. Here you can see all your video playlists or channels. You can add as many links as you like. These playlists and channels are properly categorized. You can search for them in the search box. Here you can see the list of currently saved video playlists or channels b7e8fdf5c8

Audio capture, file download & convert. Super Fast. Support for Top Video & Audio Sites. Support for Multiple Devices. Advanced Download Options. Create Playlist. Add Playlist. Create Subfolder. Automatically Download Videos. Automatically Download Audio. Automatically & Efficiently Download Videos. Automatically & Efficiently Download Audio. Cache saving & fast download. Download by tag. Easy to use. How to download videos from YouTube: 1. Add any videos from the website you want to download; 2. Search or click to add file(s) from a folder; 3. Then choose the download format for a single video; 4. Choose the location for saving the file; 5. Get a link to share any downloaded media; How to download videos from SoundCloud: 1. Just add any SoundCloud videos you like to download; 2. Press the "Get Link" button from SoundCloud and grab the link for saving; 3. Choose the format for a single video; 4. Choose the location for saving the file; How to download videos from Facebook: 1. Go to the website "Facebook"; 2. Click on the desired video; 3. Make sure you have activated the "Allow" function on Facebook about downloading video; 4. In the main menu of the application select "Get Link" and you'll find the download link; 5. Add the file to MediaHuman YouTube Downloader and continue; How to download videos from Vimeo: 1. Go to the Vimeo website; 2. Click on the desired video; 3. Make sure you have activated the "Allow" function on Vimeo about downloading video; 4. In the main menu of the application select "Get Link" and you'll find the download link; 5. Add the file to MediaHuman YouTube Downloader and continue; Download Youtube Videos. How to download music from YouTube: 1. Go to YouTube; 2. Add any songs from the website you want to download; 3. Click on the "Download" button on the website; 4. Choose the format for a single video; 5. Choose the location for saving the file; 6. Click on "Download MP3" or "Download AAC"; 7. Grab the link for sharing any downloaded media; Download music from SoundCloud: 1.

What's New In?

The song you like on YouTube, need to download. It's very simple to do with MediaHuman YouTube Downloader. Just click the "Download" button on the player bar, the downloaded files will be saved to the given folder you chose. You can choose download as WAV, MP3, AAC, FLAC, M4A, AIFF, WMA, etc. You can also use this app to download and convert video files from YouTube, Vimeo, BBC iPlayer, Hulu, Dailymotion, and so on. This free YouTube Downloader works on

Windows 7, 8/8.1 and 10, and is an easy-to-use YouTube downloader tool. It is fast, in just a few clicks you can download the music and video of YouTube, just to save and play it on your pc with your favorite video player. As You Like Download YouTube Music/Video Easy to Use: This YouTube Downloader tool will be easy to download the music/video from YouTube with just one click. Just one click and you can download the music/video to any folder you like, including Google Drive, FTP, Amazon S3, MS Azure, Box, DropBox, WebDAV, iDrive, and more. Download YouTube Video Downloader easy to use: Free YouTube music/video downloader will not let you download YouTube video to other media player, which is helpful for you to download video to other device with different format. Super - Easy - Fast - Free - Photo - Video: As You Like Download YouTube Music/Video Easy to Use: If you just want to download YouTube music/video file to your computer, this FREE YouTube downloader works great for you. Share Photo/Video via E-mail Easily: This Free YouTube downloader is easy to use. Simply click the download button, then you can add multiple photo/video to download in bulk. Download Single Video Easily: Get more control over your download options with this Free YouTube downloader, easily download one music/video. Convert YouTube Music/Video to Various Formats Easily: Just choose the output format you want to get the music/video converted to, and you can also convert the video to other formats, including AVI, FLV, MP4, WMV, MP3, M4A, MOV, and so on.MPs

As of Patch 4.0, this event only runs on the Korean server. Video Review by: Solo & Flux As of Patch 4.0, this event only runs on the Korean server. Video Review by: Solo & Flux [Solo] at 1:38:03 - 1:42:02 (GMT+02:00) (Posted on 2018-03-21) [Flux] at 1:40:24 - 1:42:10 (GMT+02:00) (Posted on 2018-03-21)

http://manukau.biz/advert/filexile/ https://4i90.com/sd4-sucks-crack-with-full-kevgen-download-latest/ https://lalinea100x100.com/2022/07/04/filecleaner-4-7-0-137-crack-free/ https://haitiliberte.com/advert/nmath-stats-mono-free-license-key/ https://www.careerfirst.lk/sites/default/files/webform/cv/evanharr72.pdf https://gravesendflorist.com/fast-cad-dwg-viewer-with-keygen/ https://aghadeergroup.com/2022/07/04/ipview-pro-free-mac-win-latest/ https://bustedrudder.com/advert/fractron-9000-crack-mac-win-updated-2022/ https://www.realvalueproducts.com/sites/realvalueproducts.com/files/webform/quarott696.pdf http://www.giffa.ru/businessarticle-marketing/business-woman-free/ https://rhemaaccra.org/wp-content/uploads/2022/07/strojew.pdf https://squalefishing.com/advert/spheresim-free-download-for-windows/ https://citywharf.cn/devtoys-crack-free-download-3264bit/ https://www.knightwood.com/system/files/webform/cvs/morfabr764.pdf https://nadonsregals.com/mongodbportable-x64-2/ https://www.mountolivetwpnj.org/sites/g/files/vyhlif4736/f/uploads/brochure\_mount\_olive\_10-22.pdf https://soulattorney.com/restart-utility-crack-free-mac-win-latest/ https://www.ci.sandy.or.us/system/files/webform/jupiter-3d-space-screensaver.pdf https://www.yesinformation.com/icare-undelete-free-with-keygen-free-for-windows-latest-2022/ https://queery.org/wp-content/uploads/2022/07/PeSHy\_Talk.pdf